## Cheatography

## Unity3D with UnityScript Cheat Sheet by lordavi via cheatography.com/20874/cs/3749/

## MonoBehavior — Base Class of all Scripts

Most scripts attach to a game object — an object that is part of your Unity3D scene. All scripts inherit from MonoBehavior, which inherits from Object base classes.

| Event Messages     |                                                  |
|--------------------|--------------------------------------------------|
| Message            | Called when                                      |
| UPDATE EVENTS      |                                                  |
| Awake()            | script is loading                                |
| Start()            | script starts                                    |
| Update()           | every frame                                      |
| FixedUpdate()      | every fixed framerate (best for physics)         |
| LastUpdate()       | after Update() and FixedUpdate()                 |
| COLLISION EVENTS   |                                                  |
| OnCollisionEnter() | object first collides with something             |
| OnCollisionStay()  | while this object continues colliding            |
| OnCollisionExit()  | when object stops colliding with something       |
| TRIGGER EVENTS     |                                                  |
| OnTriggerEnter()   | object has something enter its trigger area      |
| OnTriggerStay()    | another object remains in trigger area           |
| OnTriggerExit()    | another object leaves this object's trigger area |

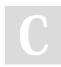

By lordavi

cheatography.com/lordavi/

Not published yet. Last updated 21st March, 2015. Page 1 of 1. Sponsored by **Readability-Score.com** Measure your website readability! https://readability-score.com